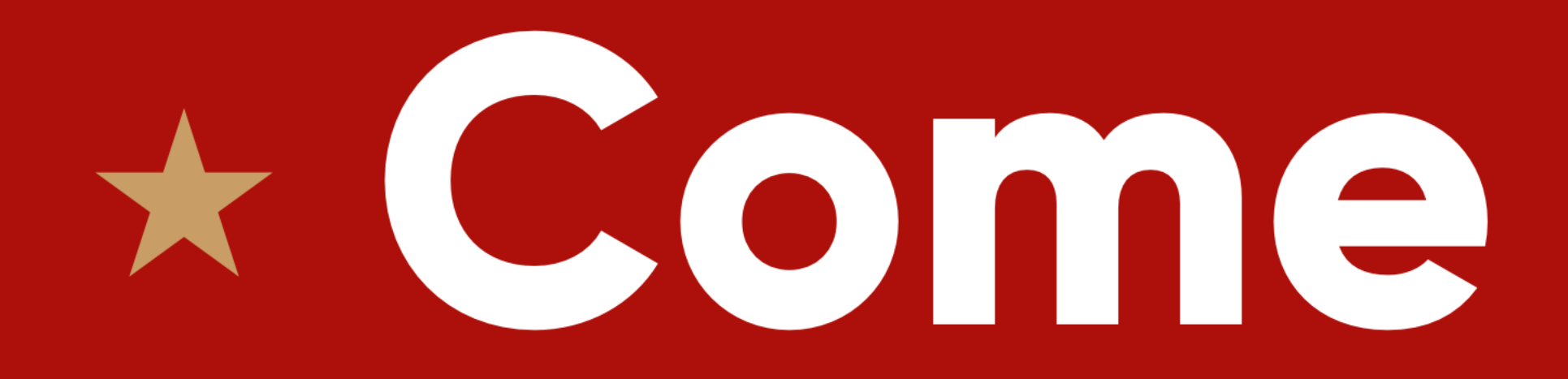

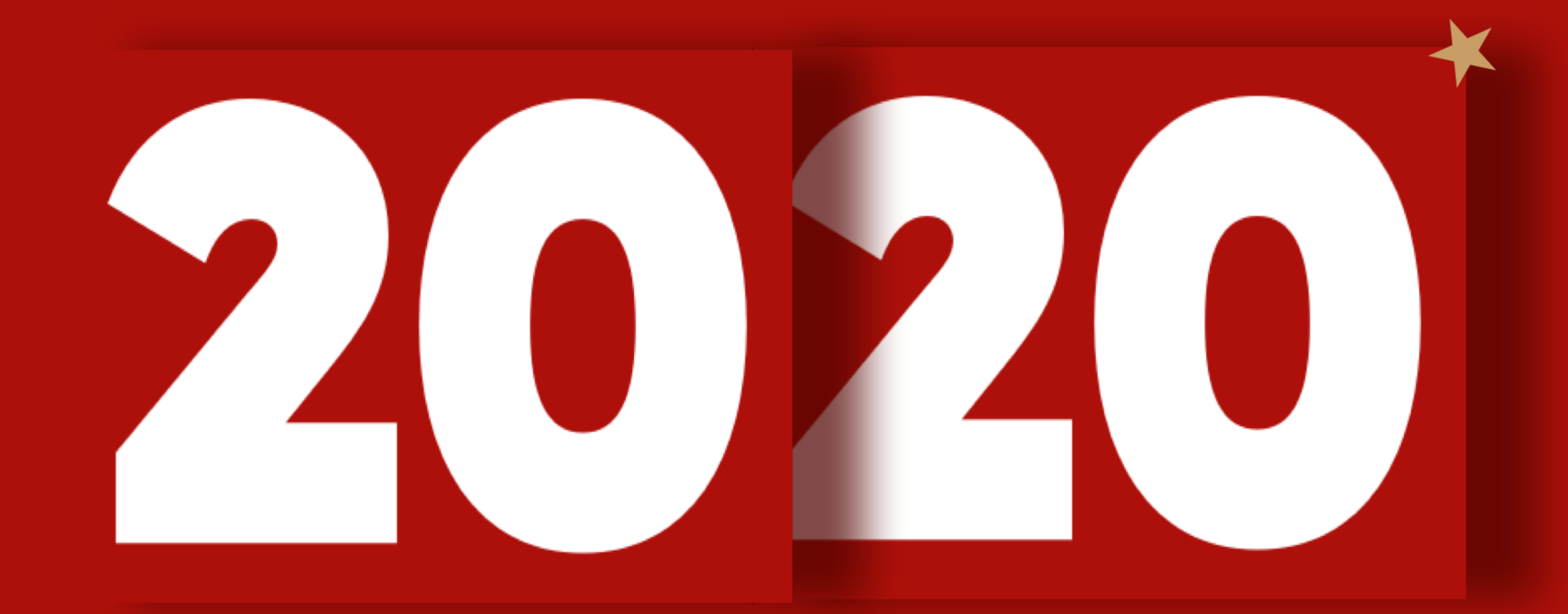

# LeadFaml AAANNA ALON

## Christmas Calendar Workshop

# \* Come & Build \*

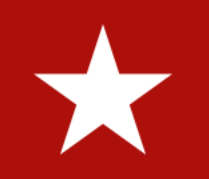

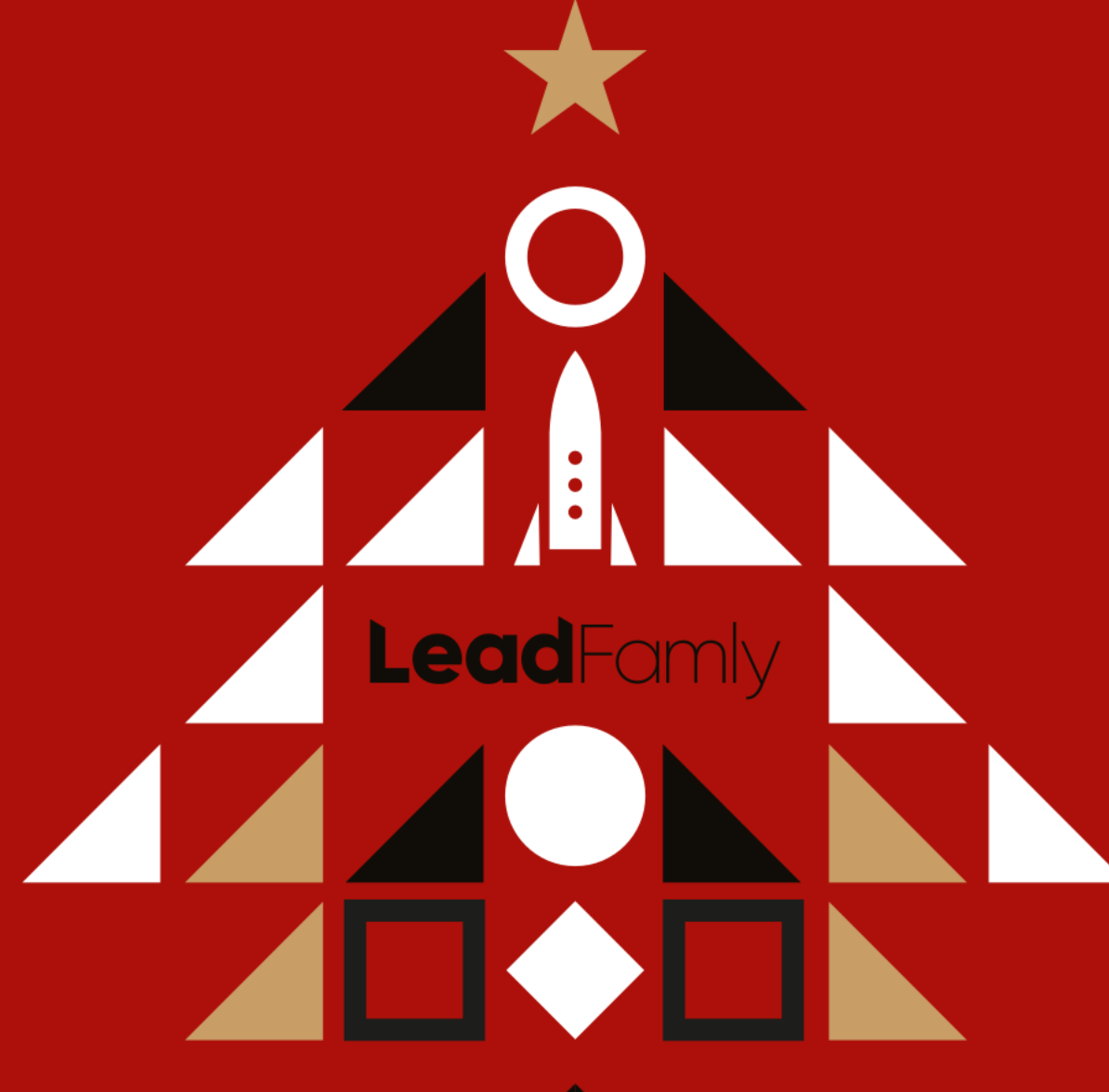

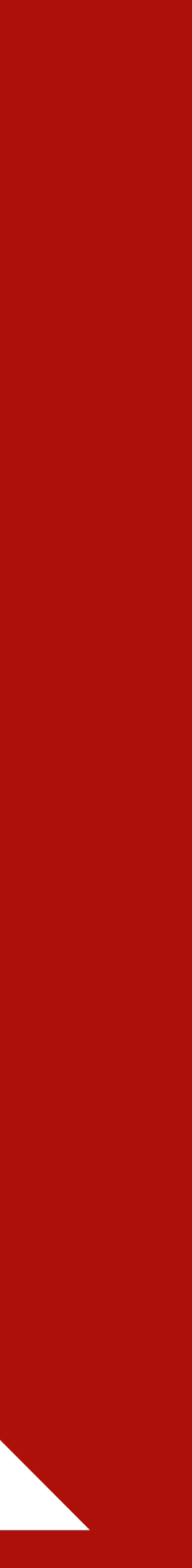

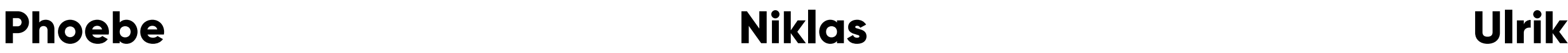

#### <https://content.leadfamly.com/come-and-build-advent-calendar>

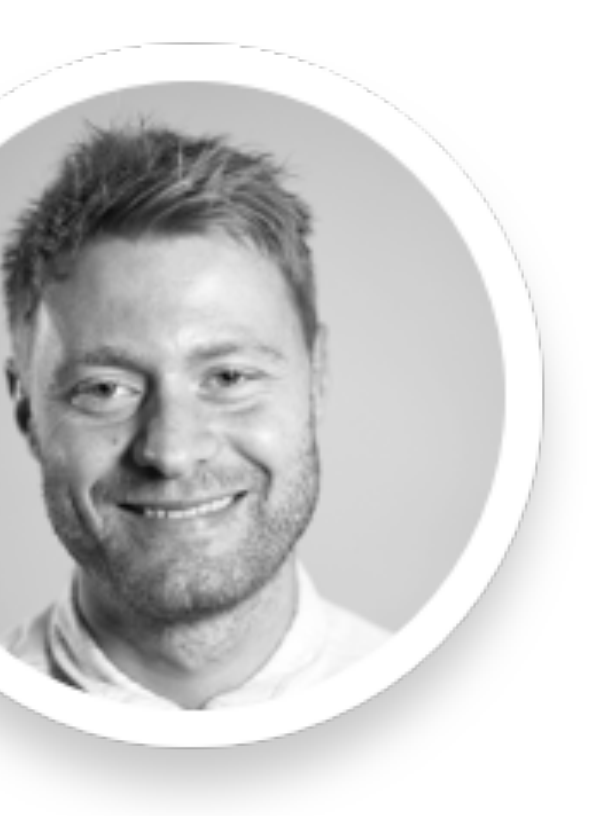

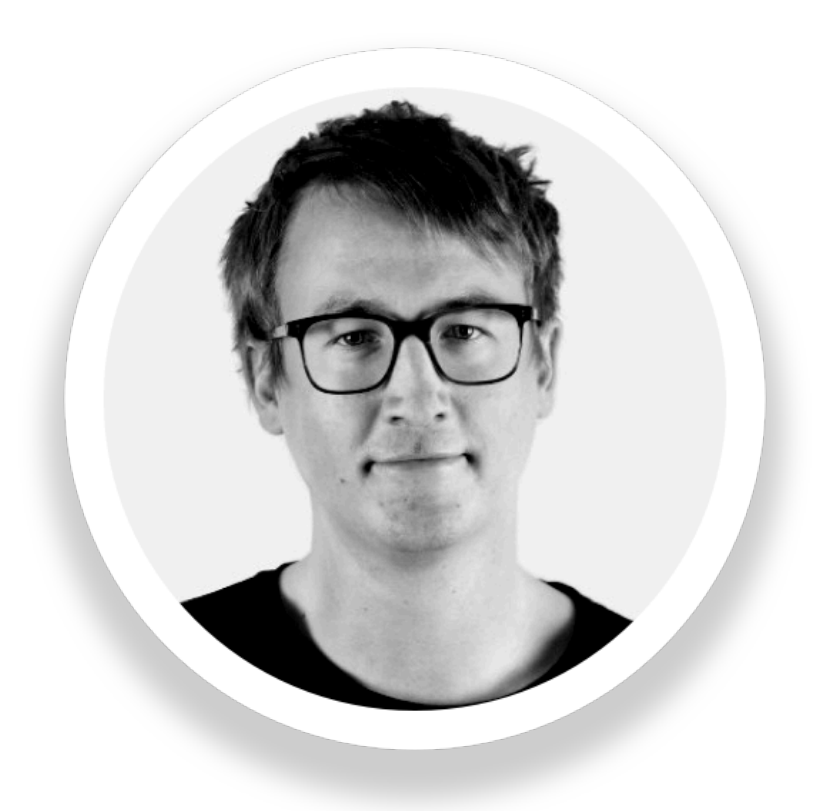

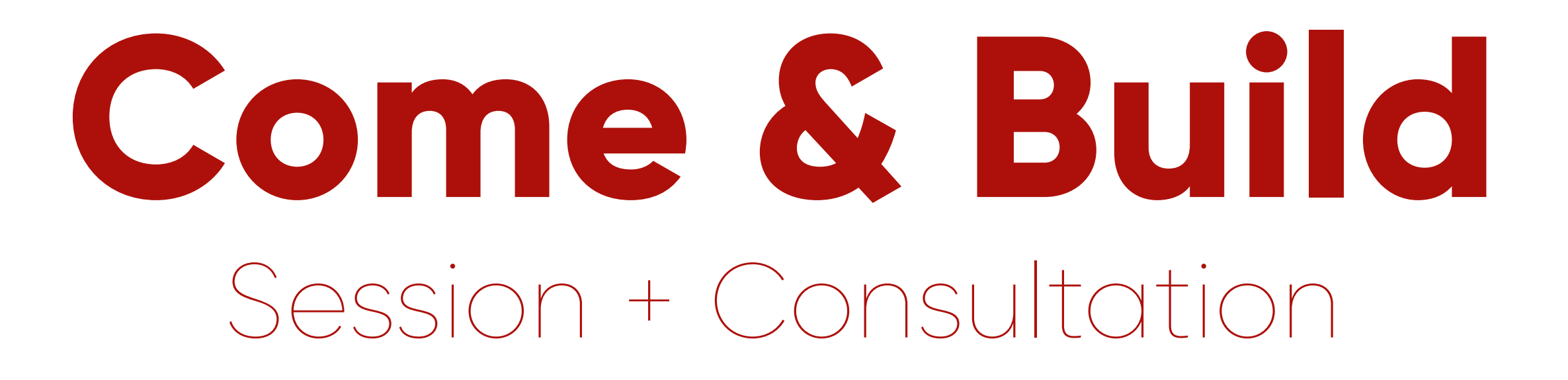

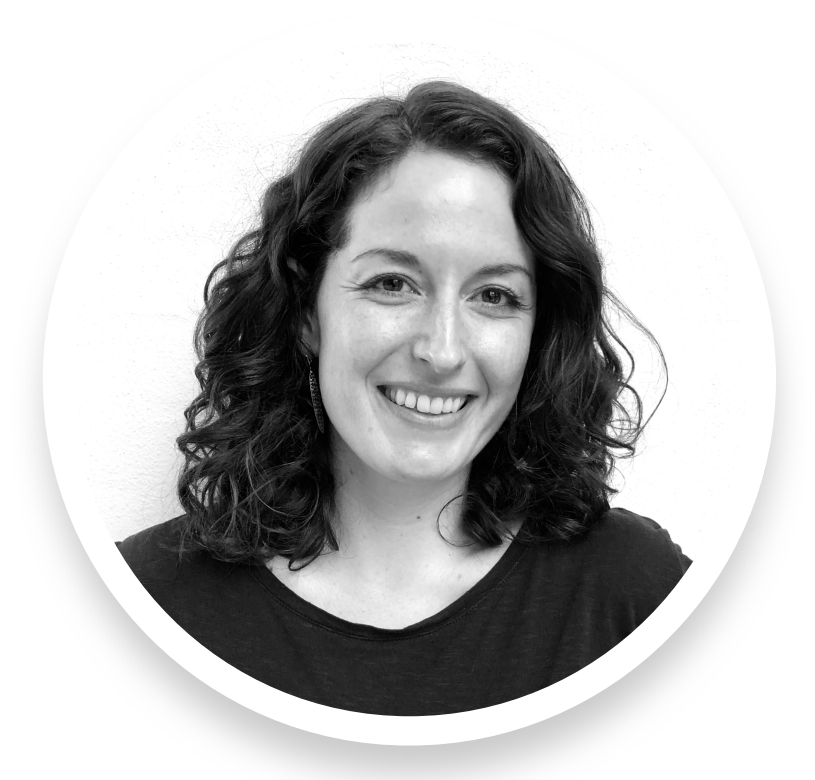

Calendar refresher: graphics, prizes, best practice

Tricky settings and how to handle them

New features for your 2020 calendar

Pre-launch campaign and go-live checklist

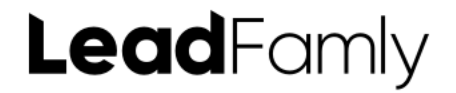

- 
- 
- 
- 

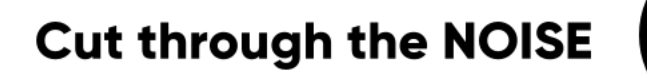

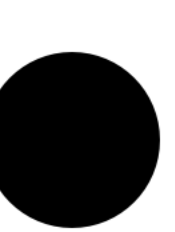

# **Agenda** 06 October 2020

 $\overline{\phantom{a}}$ 

 $\overline{\phantom{a}}$ 

 $\frac{1}{\sqrt{1-\frac{1}{2}}}\left( \frac{1}{\sqrt{1-\frac{1}{2}}}\right) ^{2}$ 

#### Game settings: fields

### Calendar graphic, auto-generated doors

### Date-specific prizes

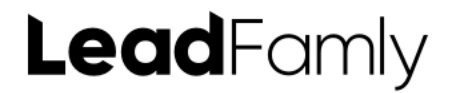

**Cut through the NOISE** 

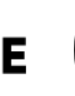

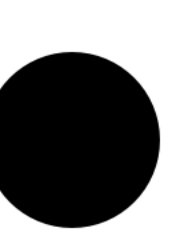

### **Calendar** basics

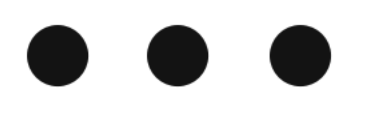

 $\frac{1}{\sqrt{1-\frac{1}{2}}}\left( \frac{1}{\sqrt{1-\frac{1}{2}}}\right) ^{2}+\left( \frac{1}{\sqrt{1-\frac{1}{2}}}\right) ^{2}+\left( \frac{1}{\sqrt{1-\frac{1}{2}}}\right) ^{2}+\left( \frac{1}{\sqrt{1-\frac{1}{2}}}\right) ^{2}+\left( \frac{1}{\sqrt{1-\frac{1}{2}}}\right) ^{2}+\left( \frac{1}{\sqrt{1-\frac{1}{2}}}\right) ^{2}+\left( \frac{1}{\sqrt{1-\frac{1}{2}}}\right) ^{2}+\left( \frac{1}{\sqrt{1-\frac{1}{2}}}\right)$ 

 $\frac{1}{\sqrt{1-\frac{1}{2}}}\left( \frac{1}{\sqrt{1-\frac{1}{2}}}\right) ^{2}$ 

Mobile door graphics

Prize display: addon or under question

Game flow and registration auto-submit

#message# tag

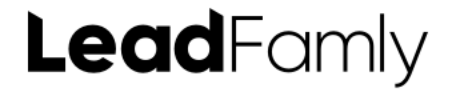

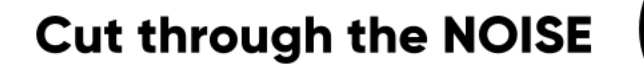

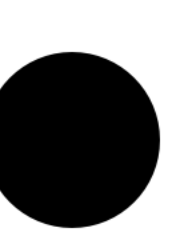

# **Tricky** settings

 $\frac{1}{\sqrt{1-\frac{1}{2}}}\left( \frac{1}{\sqrt{1-\frac{1}{2}}}\right) ^{2}$ 

Single-door calendar

Date controlled bulk prizes

Action: go to flowpage, go to URL

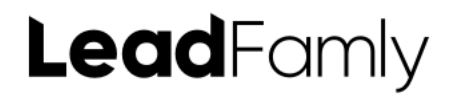

**Cut through the NOISE** 

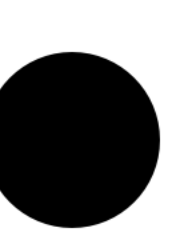

# **New(er)** features

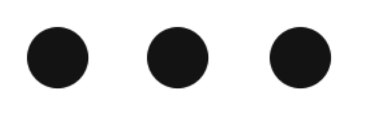

 $\begin{tabular}{l} \multicolumn{2}{c} {\textbf{1}}\\ \multicolumn{2}{c} {\textbf{2}}\\ \multicolumn{2}{c} {\textbf{3}}\\ \multicolumn{2}{c} {\textbf{4}}\\ \multicolumn{2}{c} {\textbf{5}}\\ \multicolumn{2}{c} {\textbf{6}}\\ \multicolumn{2}{c} {\textbf{6}}\\ \multicolumn{2}{c} {\textbf{7}}\\ \multicolumn{2}{c} {\textbf{8}}\\ \multicolumn{2}{c} {\textbf{9}}\\ \multicolumn{2}{c} {\textbf{1}}\\ \multicolumn{2}{c} {\textbf{1}}\\ \multicolumn{2}{c} {\textbf{1}}\\ \multicolumn$ 

 $\begin{tabular}{ccccc} \multicolumn{2}{c|}{\textbf{1} & \multicolumn{2}{c|}{\textbf{2} & \multicolumn{2}{c|}{\textbf{3} & \multicolumn{2}{c|}{\textbf{4} & \multicolumn{2}{c|}{\textbf{5} & \multicolumn{2}{c|}{\textbf{6} & \multicolumn{2}{c|}{\textbf{6} & \multicolumn{2}{c|}{\textbf{6} & \multicolumn{2}{c|}{\textbf{6} & \multicolumn{2}{c|}{\textbf{6} & \multicolumn{2}{c|}{\textbf{6} & \multicolumn{2}{c|}{\textbf{6} & \multicolumn{2}{$ 

### Pre-launch landing page

### Go-live checklist

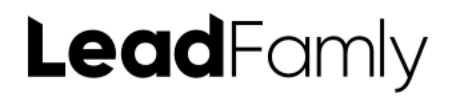

**Cut through the NOISE** 

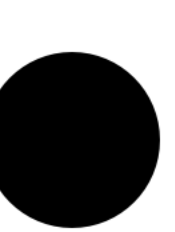

## **Pre-launch** + Go Live

### —— Pre-launch pop-up

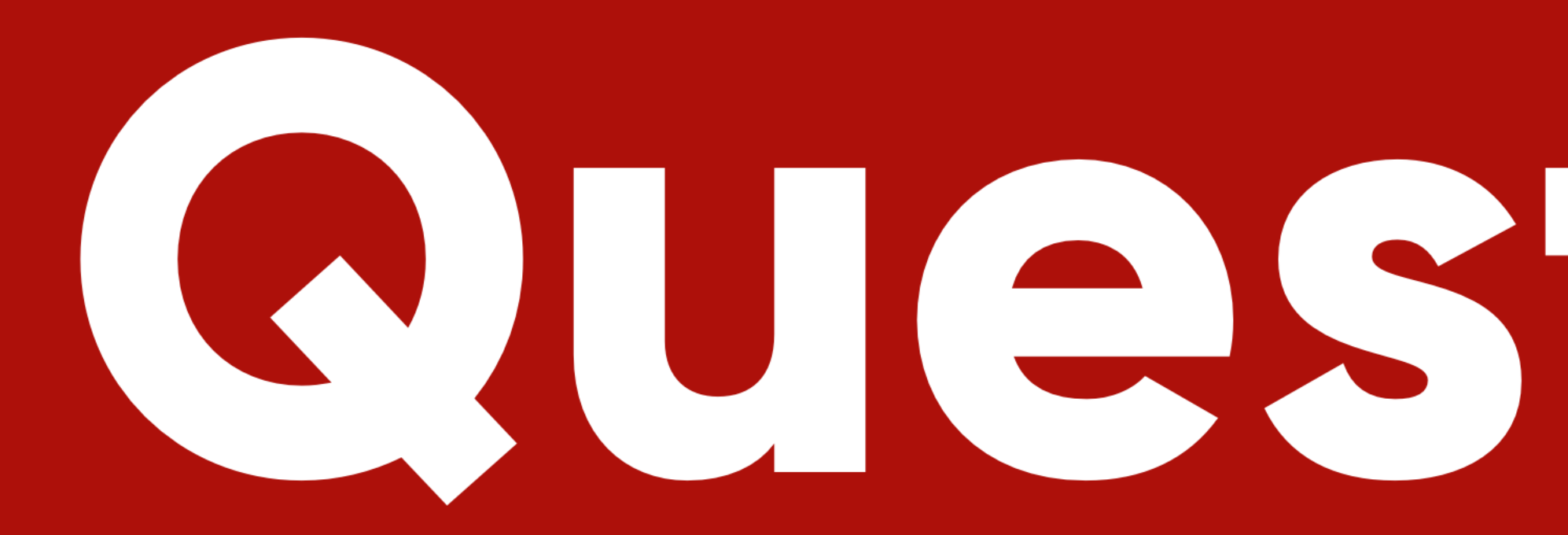

# Questions?

**Experience of the Condition of the Condition of the Condition of the Condition of the Condition of The Condition of The Condition of The Condition of The Condition of The Condition of The Condition of The Condition of The** 

AACNN

ALON

#### <https://content.leadfamly.com/come-and-build-advent-calendar>

# **Ready to build?** Book 1:1 consultation

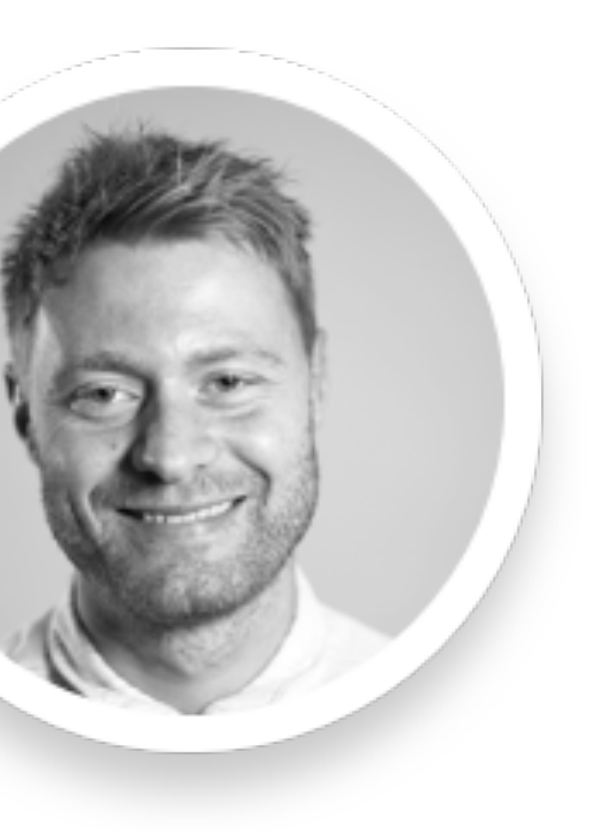

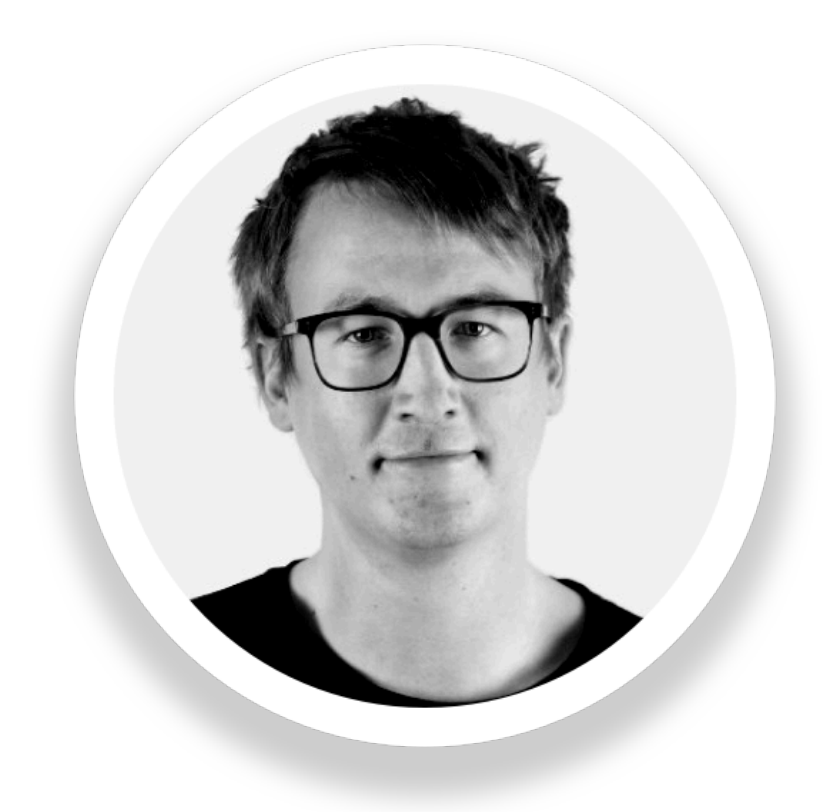

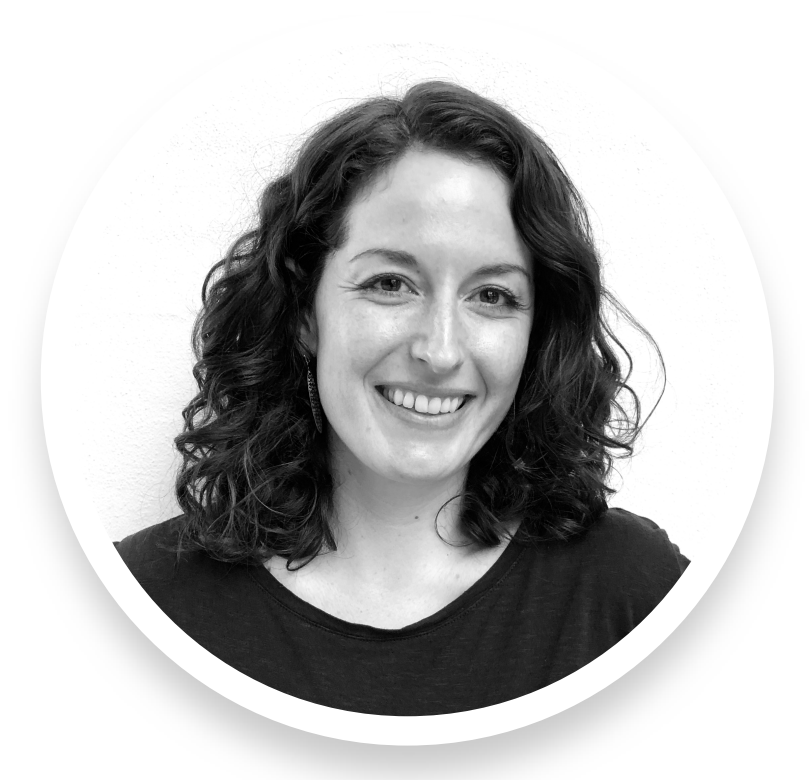

**Phoebe Niklas Ulrik**

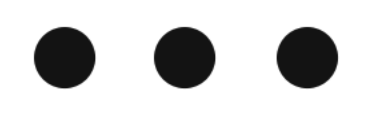

# **Thank you**

The checklist can be downloaded from the webinar and will be sent out with the recording.

[ual@leadfamly.com](mailto:ual@leadfamly.com)

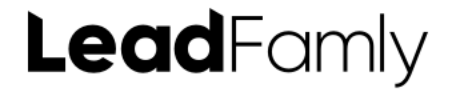

Want to try building a calendar but don't have any graphics yet? Request a graphics package by sending an email to

**Cut through the NOISE** 

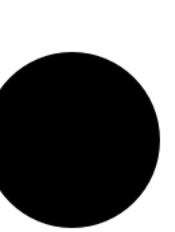